# Formation Full Site Editor (FSE) de WordPress

**Créez un site unique, puissant et optimisé avec le Full Site Editing !** 

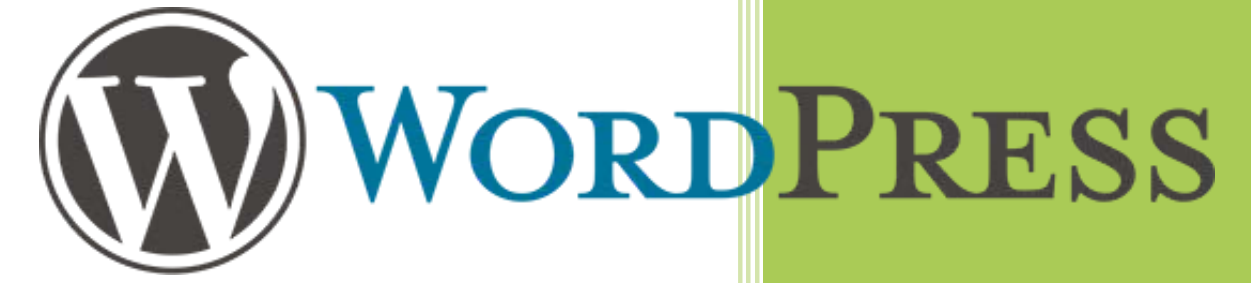

Consultant Formateur

Nicolas MAUHIN Tél. 06 17 34 39 25 - www.nicolas-mauhin.fr

Formateur enregistré sous le N° 21 51 01384 51 SIRET 512 710 195 00011

## **Formation Full Site Editor (FSE)** Programme de formation

## OBJECTIFS GENERAL DE LA FORMATION

- Comprendre les concepts clés du FSE
- Maîtriser l'interface du FSE
- Créer et personnaliser des modèles de page
- Personnaliser l'en-tête et le pied de page
- Optimiser le référencement avec le FSE

• Tout public souhaitant acquérir une compréhension approfondie des fonctionnalités et des avantages du FSE de WordPress

### PREREQUIS

• Aucun

- La formation est assurée par un formateur **est expert dans son domaine**.
- Les participants apprennent les fonctionnalités du FSE à **travers des cas pratiques**.
- Matériel pédagogique : ordinateur (du stagiaire), logiciels et applications dédiées, tutoriel et exercice, connexion Internet, la **documentation complète de la formation** est remise en fin de session.

- Tous les points de l'itinéraire pédagogique sont illustrés par des **apports théoriques et pratiques**.
- Chaque point de l'itinéraire pédagogique **est validé par un exercice**.
- Tous vos exercices, cas pratiques et documentations vous sont remis à l'issue de votre formation.
- Dans le cadre de notre démarche qualité, toutes nos formations font l'objet d'une **évaluation détaillée par les participants** à la fin de la formation.
- A la fin de la formation **une attestation est remise au stagiaire**, mentionnant : les objectifs de la formation, la nature et la durée de l'action et le résultat de l'évaluation des acquis.

- 1 jour (soit **7 heures**)
- Date et lieux à définir
- **En présentiel ou à distance**

- Formation individuelle dans vos locaux : 800 € HT/ jour
- Formation individuelle à distance (Skype ; Teams ; Zoom) : 600 € HT/jour
- Pour des groupes en présentiel et à distance, me contacter pour le devis
- Paiement : 50% à la réservation, 50% deux semaines avant la formation.

• Nos formations sont réglables à l'avance. La formation pourra débuter une fois la facture réglée | ou après l'accord de prise en charge signé par l'OPCO.

Nicolas MAUHIN Consultant Formateur Tél. 06 17 34 39 25 - www.nicolas-mauhin.fr Formateur enregistré sous le N° 44 51 01798 51 SIRET 512 710 195 00011

## **Formation Full Site Editor (FSE)** Programme de formation

MODALITE D'INSCRIPTION A LA FORMATION

- Par le formulaire en ligne [: https://www.nicolas-mauhin.fr/formation-wordpress-full-site-editing-fse/](https://www.nicolas-mauhin.fr/formation-wordpress-full-site-editing-fse/)
- Par mail : [success3.nicolas@gmail.com](mailto:success3.nicolas@gmail.com)
- Par téléphone : +33 6 17 34 39 25

• En fonction du besoin nous pourrons étudier la possibilité de mettre en place les adaptations nécessaires pour réaliser cette formation

## MODULE 1 : INTRODUCTION AU « FULL SITE EDITING » DE WORDPRESS

- Présentation de la fonctionnalité « Full Site Editing » (FSE)
- Avantages et possibilités offertes par le FSE
- Configuration requise pour utiliser le FSE

## MODULE 2 : PRISE EN MAIN DE L'INTERFACE DU « FULL SITE EDITING »

- Navigation dans l'interface du FSE
- Fonctionnalités et outils clés du FSE
- Personnalisation des préférences de l'éditeur

## MODULE 3 : CREATION ET PERSONNALISATION DES MODELES DE PAGE

- Création d'un nouveau modèle de page personnalisé
- Modification des modèles de page existants
- Utilisation des blocs et des options de style pour la personnalisation avancée

## MODULE 4 : GESTION DE L'EN-TETE ET DU PIED DE PAGE

- Personnalisation de l'en-tête de votre site
- Ajout de logos, menus et widgets à l'en-tête
- Personnalisation du pied de page et ajout d'informations importantes

## MODULE 5 : CREATION ET GESTION DES BARRES LATERALES

- Utilisation des barres latérales pour une meilleure organisation du contenu
- Personnalisation des barres latérales selon les besoins du site
- Ajout de widgets et d'éléments interactifs aux barres latérales

## MODULE 6 : OPTIMISATION DU REFERENCEMENT (SEO) AVEC LE FSE

- Utilisation des fonctionnalités SEO du FSE pour améliorer la visibilité de votre site
- Optimisation des balises méta, des titres et des descriptions
- Utilisation des URL conviviales et des mots-clés pertinents

## **Formation Full Site Editor (FSE)** Programme de formation

MODULE 7 : MISE EN PRATIQUE ET ETUDE DE CAS

- Exercices pratiques pour appliquer les connaissances acquises
- Analyse d'études de cas réels pour comprendre les meilleures pratiques du FSE
- Réponses aux questions et résolution des problèmes rencontrés par les participants

## **CONCLUSION**

- Récapitulation des points clés abordés dans la formation
- Encouragement à mettre en pratique les compétences acquises
- Ressources supplémentaires pour continuer à explorer le FSE et WordPress

**Ce programme de formation peut être adapté en fonction des besoins spécifiques des participants.**